## **CDWrite-Relabel**

Angela Schmidt

Copyright © Copyright1995 by Angela Schmidt, Neu-Ulm, Germany

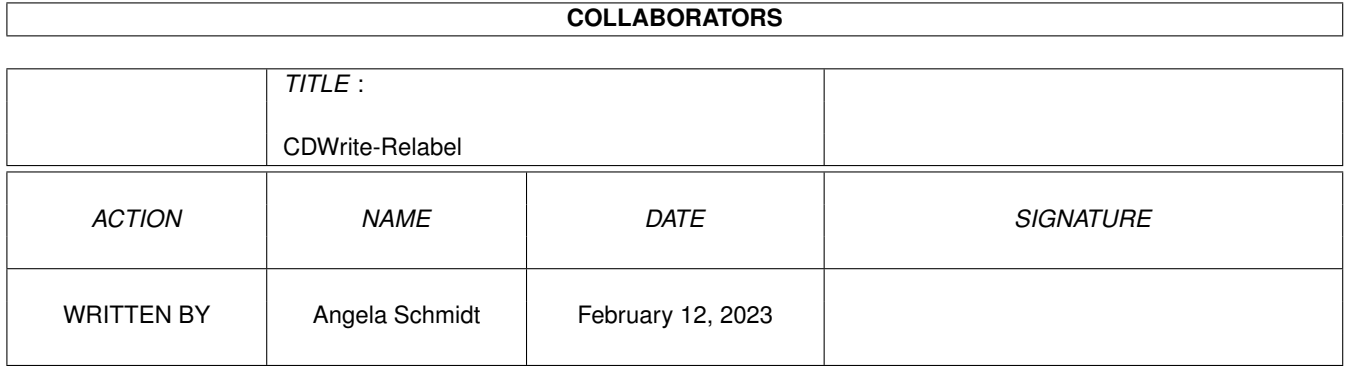

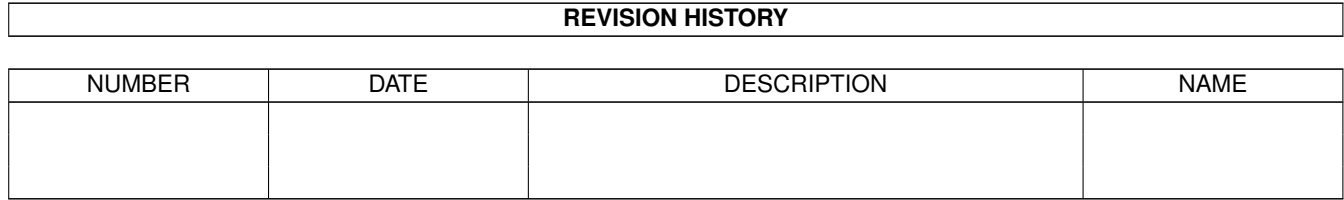

# **Contents**

#### [1](#page-4-0) CDWrite-Relabel 1 200 and 200 and 200 and 200 and 200 and 200 and 200 and 200 and 200 and 200 and 200 and 200 and 200 and 200 and 200 and 200 and 200 and 200 and 200 and 200 and 200 and 200 and 200 and 200 and 200 and 20

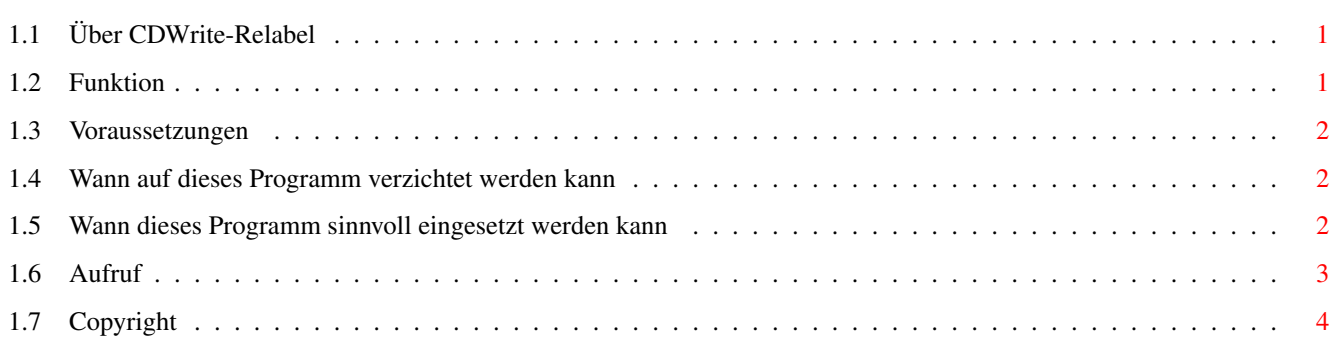

### <span id="page-4-0"></span>**Chapter 1**

### **CDWrite-Relabel**

### <span id="page-4-1"></span>**1.1 Über CDWrite-Relabel**

CDWrite-Relabel

Dieses Programm ersetzt den Volume-Kludge von CD-Write, indem es die Original-CD-ROM umbenennt und der CD-Write-CD-ROM den originalen Volumenamen gibt. Dadurch kann der Assign des Volume-Kludges mit seinen Nebenwirkungen entfallen. Manche Leute sind auch der Meinung, daß es auf der Workbench viel besser aussieht, wenn CD-Write die originalen Namen der CD-ROM verwendet.

> Funktion Voraussetzungen Wann auf dieses Programm verzichtet werden kann Wann dieses Programm sinnvoll eingesetzt werden kann Aufruf Copyright

#### <span id="page-4-2"></span>**1.2 Funktion**

Funktion

Dieses Programm benennt CD-ROMs, die dem ISO9660-Standard entsprechen, auf Wunsch durch Voranstellen der Zeichenfolge "CDR-" um. Dadurch kann CD-Write den originalen Namen der CD-ROM verwenden, während die Original-CD-ROM einen geänderten Volume-Namen bekommt.

Realisiert wird dies, indem dem originalen CD-ROM-Dateisystem vorgegaukelt wird, die CD-ROM hätte den Volumenamen, der durch das Voranstellen der Zeichenfolge "CDR-" entsteht. Eventuell werden am Ende des Namens ein paar Buchstaben abgeschnitten. CD-Write seinerseits vergibt dann den CD-ROM-Namen mit dem Präfix "CDW-CDR-". Wenn CDWrite-Relabel das Auftauchen dieses Namens registiert, benennt es die CD-Write-CD-ROM mit Hilfe von Relabel() so um, daß sie den Original-Namen erhält.

#### <span id="page-5-0"></span>**1.3 Voraussetzungen**

Voraussetzungen

Zur sinnvollen Benutzung dieses Programmes benötigen Sie ein CD-ROM-Dateisystem, ein CD-ROM-Laufwerk, eine CD-ROM und natürlich CD-Write. Das CD-ROM-Dateisystem sollte mit Hilfe von Trackdisk-Kommandos auf die CD zugreifen, SCSI-Direkt-Kommandos dürften jedoch auch keine Probleme bereiten. Andere Zugriffsarten werden momentan nicht unterstützt. Daher ist dieses Programm beispielsweise nicht im Zusammenhang mit CD-ROMs, die über ein Netzwerk gemountet werden, verwendbar.

#### <span id="page-5-1"></span>**1.4 Wann auf dieses Programm verzichtet werden kann**

Wann auf dieses Programm verzichtet werden kann

In folgenden Fällen kann getrost auf dieses Programm verzichtet werden es schadet aber auch nicht:

- Falls der Original-Name nirgends auf der CD benötigt wird, gibt es auch ohne dieses Programm keine Probleme. Zusammensteller, die sich bei der Erstellung ihrer CD-ROM Mühe geben, sollten ohnehin versuchen, benötigte Dateien relativ zum aktuellen Verzeichnis bzw. relativ zur Root der CD-ROM anzusprechen. Andernfalls dürfte es auch oft recht schwierig werden, Applikationen durch Kopieren auf die Festplatte zu installieren
- CD-ROMs, die nur Daten, aber keine Amiga-Programme enthalten, werden auch ohne dieses Programm keine Probleme verursachen, da bei solchen Daten-CD-ROMs der Name des Datenträgers gewöhnlich nicht benötigt wird.

#### <span id="page-5-2"></span>**1.5 Wann dieses Programm sinnvoll eingesetzt werden kann**

Wann dieses Programm sinnvoll eingesetzt werden kann

CD-Write unterstützt ja bekanntlicherweise den im Handbuch unter Kapitel~3.6 erwähnten Volume-Kludge. Dies ist selbstverständlich eine Möglichkeit, die Zugriffe auf die Volume von CD-Write umzuleiten. Leider bringt diese Lösung mindestens eine häßliche Nebenwirkung mit sich:

Manche Programme, die unschön geschrieben sind, wie zum Beispiel CED, expandieren den Pfadnamen, bevor sie eine Datei laden. Möchte man nun eine Datei im unveränderten Zustand laden, also von der Original-CD-ROM,

so hat man mit dem Volume-Kludge und CED schlechte Karten, denn die Eingabe von beispielsweise

Ed CD0:clickme.first

wird - wenn die eingelegte CD-ROM "Meeting\_Pearls\_II" heißt - automatisch zu

Ed Meeting\_Pearls\_II:clickme.first

expandiert, da der Volume-Name von "CD0:" ja bekanntlicherweise "Meeting\_Pearls\_II" lautet. Nun wird aber nicht auf die Original-CD-ROM zugegriffen, sondern - aufgrund des von dem Volume-Kludge erzeugten Assigns - auf die geänderte CD. Das führt dann dazu, daß nicht die Original-Datei geladen wird, sondern fälschlicherweise die geänderte Datei.

Ähnliche Fälle sind auch mit vielen anderen Applikationen denkbar und können verwirrende Effekte hervorrufen, die bei Verwendung von CDWrite-Relabel nicht auftreten.

#### <span id="page-6-0"></span>**1.6 Aufruf**

Aufruf

Dieses Programm wird einmal - möglichst inmittelbar nach dem Mounten aller angeschlossenen CD-ROM-Laufwerke - gestartet und sollte dann im Speicher bleiben. Das Programm läßt sich zwar auch beenden, jedoch wird dies für den Normalbetrieb nicht empfohlen.

Syntax

```
Aktivieren: CDWrite-Relabel [<optionen>] <cd-rom-devices>: ...
Änderungen: CDWrite-Relabel <optionen>
Entfernen: CDWrite-Relabel QUIT | EXIT
```
Optionen

```
[NO]TRACKDISKPATCH - (keine) Trackdisk-Kommandos patchen
[NO]SCSIPATCH - (keine) SCSI-Direct-Kommandos patchen
[NO]AUTODISKCHANGE - (keine) automatischen Diskchange-Kommandos
                   verschicken.
[NO]DEBUG - Debug-Ausgaben auf der seriellen
                   Schnittstelle ausgeben (mit sushi abfangen)
RELABELDELAY <n> - Anzahl der 1/50 Sekunden, die nach dem Erkennen
                   der CD-Write-Volume gewartet wird, bevor das
                   Relabel-Kommando abgeschickt wird.
PRI <n> - mit Priorität <n> arbeiten
```
#### Voreingestellte Optionen

TRACKDISKPATCH SCSIPATCH AUTODDISKCHANGE NODEBUG RELABELDELAY 100

Beispiele

1> Run <NIL: >NIL: CDWrite-Relabel CD0:

Dieser Befehl benennt CD0: um und vergibt den Original-Namen der CD-ROM an CD-Write.

1> Run <NIL: >NIL: CDWrite-Relabel CD0: CD1: CD2:

Dieser Befehl benennt CD0:, CD1: und CD2: um und vergibt die Original-Namen der CD-ROMs an CD-Write.

1> Run <NIL: >NIL: CDWrite-Relabel CD0: PRI 3

Dieser Befehl benennt CD0: um und vergibt den Original-Namen der CD-ROM an CD-Write. Das Programm läuft auf Priorität 3.

1> Run <NIL: >NIL: CDWrite-Relabel CD0: RELABELDELAY 50

Dieser Befehl benennt CD0: um und vergibt schon nach einer Sekunde den Original-Namen der CD-ROM an CD-Write. Hinweis: wird RELABELDELAY zu kurz gewählt, kann die Workbench Probleme bereiten!

1> Run <NIL: >NIL: CDWrite-Relabel CD0: NOAUTODISKCHANGE

Dieser Befehl benennt CD0: um. Es muß danach aber von Hand ein DiskChange ausgeführt werden.

1> CDWrite-Relabel PRI 2

Dieser Befehl vergibt Priorität 2 an ein bereits gestartetes CDWrite-Relabel.

1> CDWrite-Relabel QUIT

Hiermit wird CDWrite-Relabel verlassen. Alternativ ist das Senden von ^C möglich.

#### <span id="page-7-0"></span>**1.7 Copyright**

Copyright 1995 by Angela Schmidt, Finkenweg 26, 89233 Neu-Ulm

Der gewerbliche Vertrieb dieser Software bedarf der schriftlichen Zustimmung der Autorin. Zuwiderhandlungen gegen diese Bestimmung werden straf- und zivilrechtlich verfolgt.

Das AmigaGuide-Icon, das in diesem Archiv verwendet wurde, unterliegt dem

Copyright © 1995 von Michael-Wolfgang Hohmann.